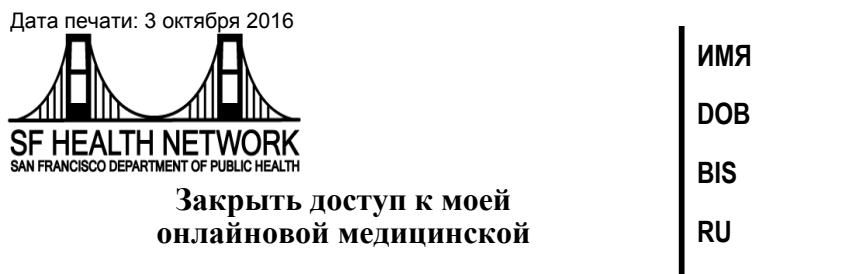

sfHealthConnect - это веб-сайт, где Вы можете просматривать информацию Вашей онлайновой медицинской карты. Если Вы предоставили другому лицу доступ к Вашей онлайновой медицинской карте, Вы имеете право закрыть доступ в любой момент. База данных веб-сайта sfHealthConnect может содержать важную информацию, которую Вы хотели бы сохранять в условиях конфиденциальности.

Если у Вас есть своя собственная учетная запись в системе sfHealthConnect, измените свой пароль и не предоставляйте его никому. Это позволит предотвратить просмотр Вашей информации другими людьми. В то же время, другие люди могут по-прежнему осуществлять просмотр своих собственных онлайновых медицинских карт.

Если у Вас нет своей собственной учетной записи в системе sfHealthConnect, заполните эту форму, и принесите или отправьте ее в клинику. Для прекращения доступа другого взрослого лица к Вашей учетной записи может понадобиться вплоть до 3 дней.

Имя пациента:

Фамилия пациента:

БИС (Медицинская карта):

Дата рождения:

Лицо, которому я хочу закрыть доступ к моей онлайновой медицинской карте

**B CUCTEME SfHealthConnect: Имя:** 

Фам

ИЛИЯ:

Адр

ес электронной почты:

Отношение ко мне: Супруг/партнер Ребенок Брат/сестра Другое - пожалуйста, укажите:

Подпись пациента:

Имя свидетеля (печатными буквами):

## **Из соображений безопасности, пожалуйста, принесите заполненную форму в Вашу клинику.**

Конфиденциальная информация пациента/клиента: Показать код закона о социальном обеспечении 5328

\*\*ПОЖАЛУЙСТА, СОХРАНИТЕ В МЕДИЦИНСКОЙ КАРТЕ КЛИЕНТА (раздел согласий)\*\* 10/16